## Blockstelle Kammereck

## Epoche II – IV

Die Blockstelle Kammereck befand sich in der Nähe von St.Goar an der linken Rheinstrecke bei km 129. Das markante Blockstellenhäuschen wurde von der DB Mitte der 1970-er Jahre innerhalb eines Tages abgerissen, auf einen Güterwagen geworfen und fortgeschafft. Der Grund hierfür war, dass nach der Automatisierung des Blockbetriebes bemannte Blockstellen nicht mehr benötigt wurden und die DB Angst vor einer Gefährdung des Bahnbetriebs durch Missbrauch des leerstehenden Häuschens als Abenteuerspielplatz hatte.

Mit dem vorliegenden Modell soll versucht werden, die Erinnerung an eines der originellsten Bahnbauten an deutschen Eisenbahnstrecken aufrecht zu erhalten.

Das Modell ist nach hinten hin offen und muss daher dem Vorbild entsprechend an einen Berghang gesetzt werden.

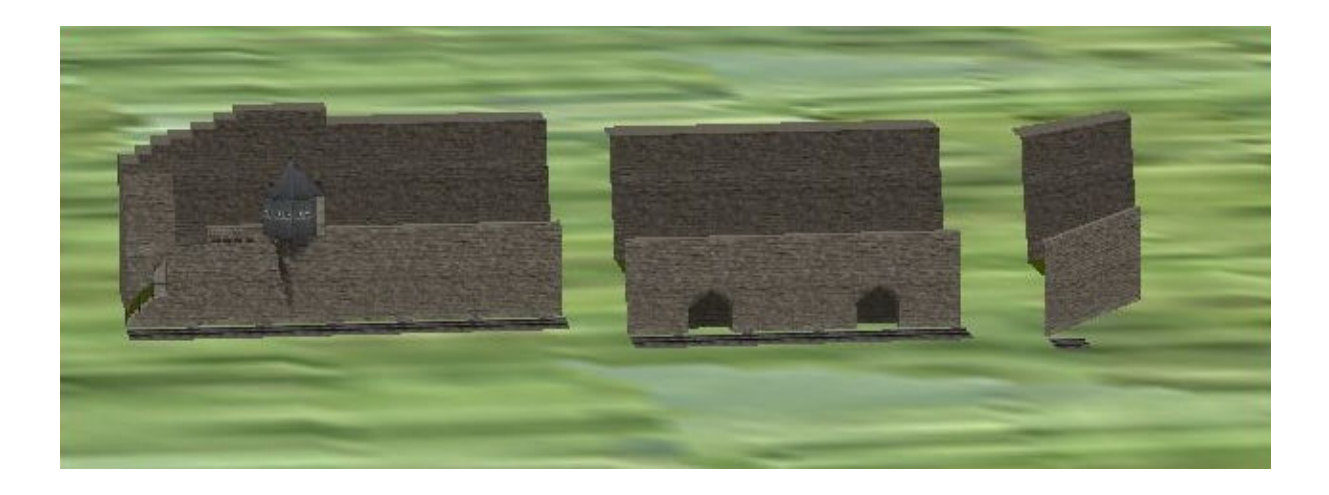

Es besteht aus drei Teilen: Dem Blockstellenmodul (Links), einer Mauerverlängerung (Mitte) und einem Abschlussstück (Rechts).

Der Einbau des Blockstellenmoduls ist zwingend. Daran anschließen können sich beliebig viele Mauerverlängerungen. Das Abschlussstück passt sowohl an die Mauerverlängerung als auch an das Blockstellenmodul.

Zum bequemen Einbau sind alle Module als Gleisbegleitende Objekte ausgeführt. Um das Modell auch in Phantasieeinlagen einsetzen zu können, wird mit dem Modell nur eine eingleisige Strecke gebaut. Wer vorbildgerecht bauen möchte, baut die Strecke zweigleisig aus.

Am einfachsten ist der Einbau, wenn man zuerst die Steilwand anlegt. Für eine einigermaßen vorbildgerechte Wirkung empfiehlt sich eine Mindesthöhe von etwa 25m.

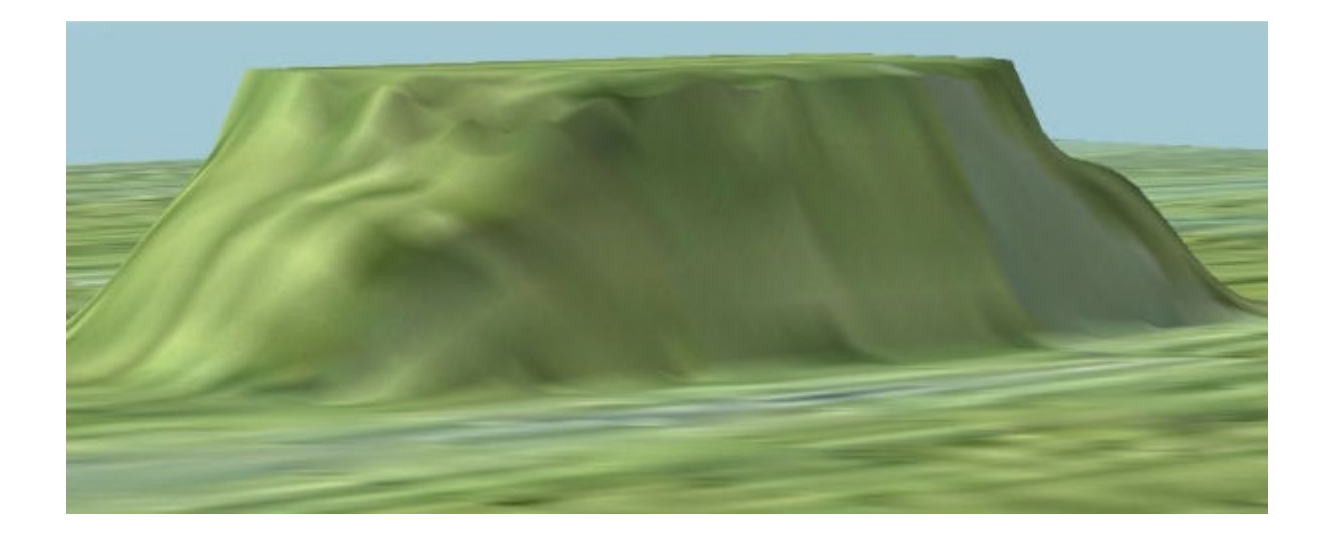

Anschließend wird das Modell der eigentlichen Blockstelle parallel zur Steilwand auf die Anlage gesetzt und solange verschoben, bis die oberen Mauerabschlüsse in der Steilwand verschwinden. Sollten irgendwo noch Lücken verbleiben, können diese mit dem Geländeeditor leicht geschlossen werden.

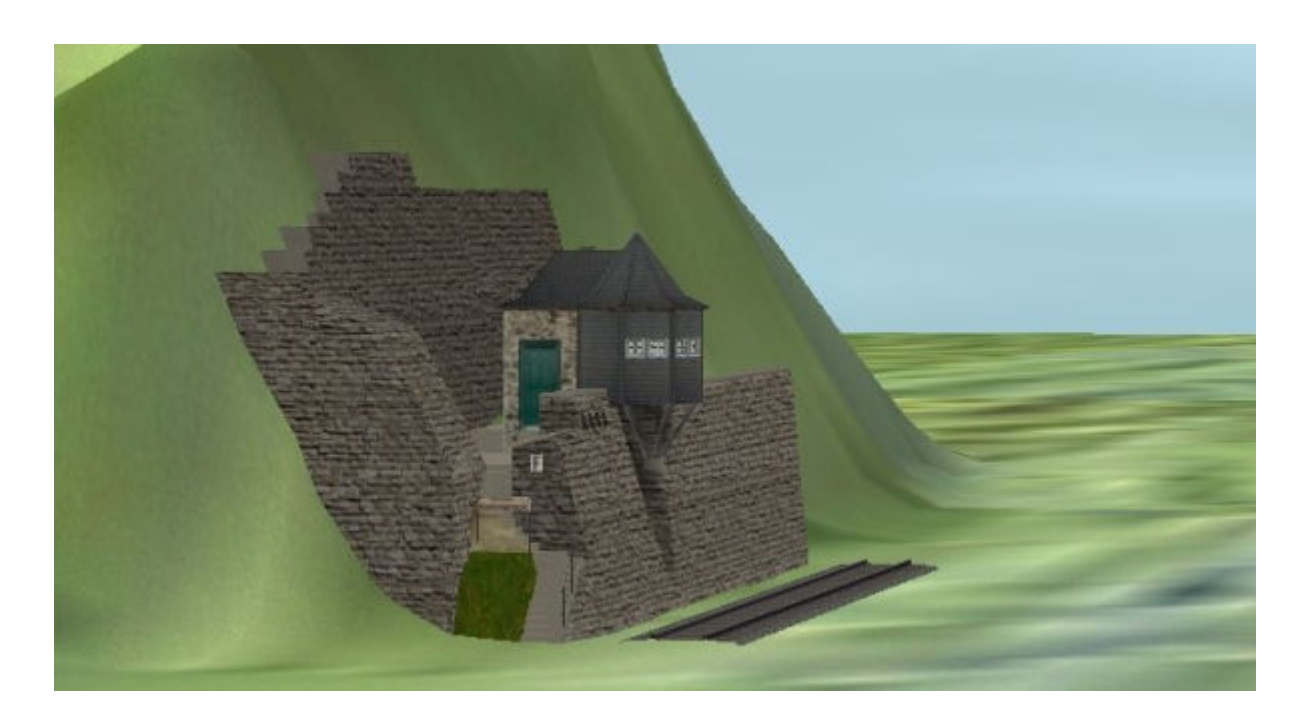

Anschließend können beliebig viele Mauerverlängerungen angesetzt werden.

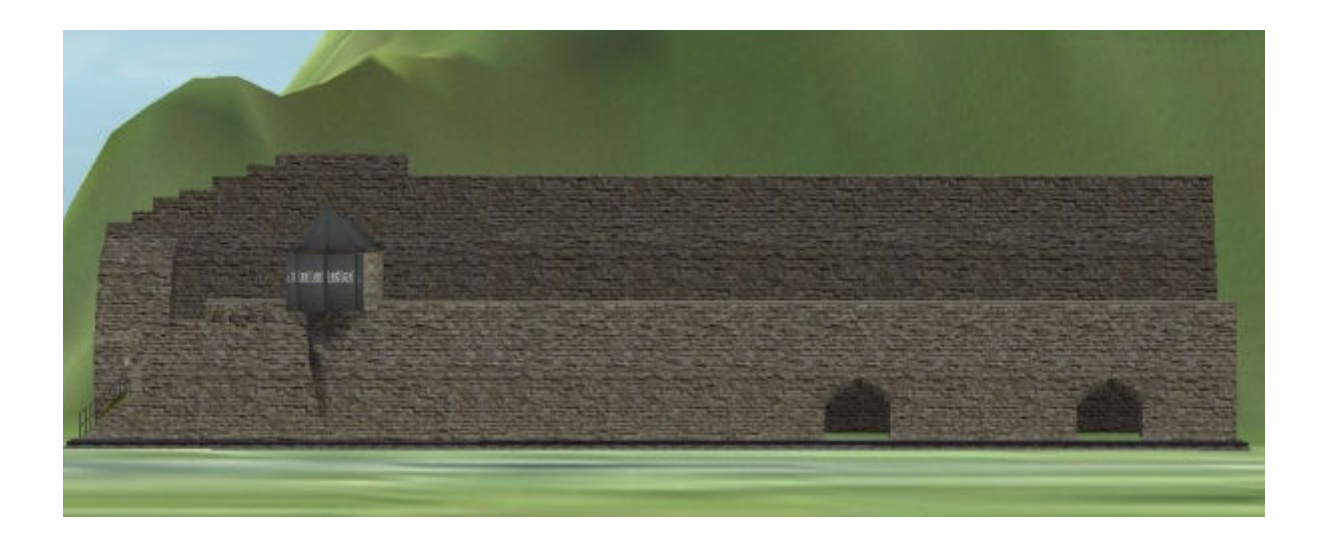

Zum Schluss sollte das Abschlussstück eingesetzt werden. Es ist so konstruiert, dass es bei genügender Länge der Steilwand in ihr verschwindet:

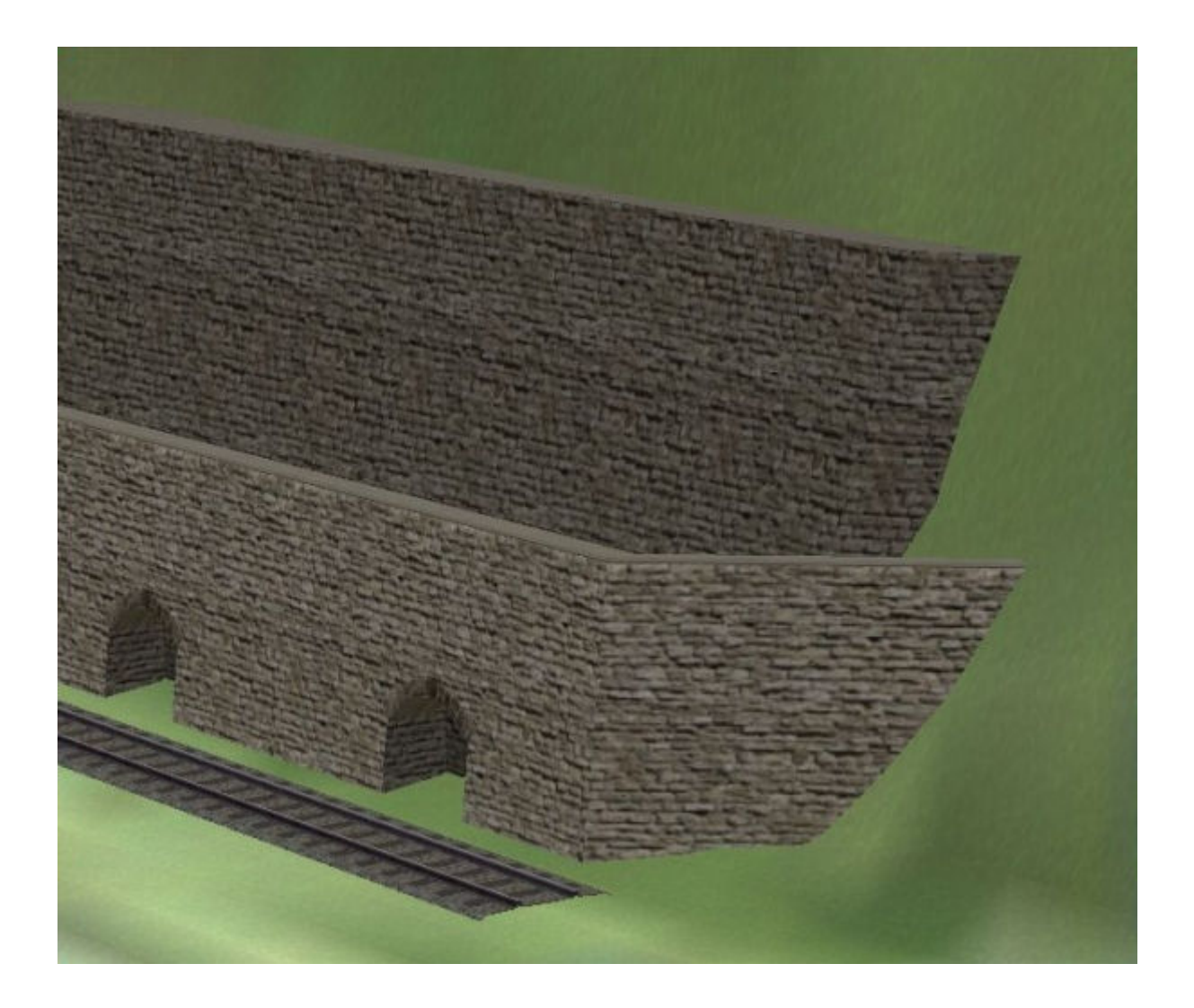

Die Modelle werden installiert in die Ordner

```
Resourcen -> Gleisobjekte -> Gleise -> Blockstellen -> BS_Kammereck_G_UF1.gsb 
Resourcen -> Gleisobjekte -> Gleise -> Blockstellen -> BS_Kammereck_Verl_G_Uf1.gsb 
Resourcen -> Gleisobjekte -> Gleise -> Blockstellen -> BS_Kammereck_Abschl_G_UF1.gsb
```
Das Modell der Blockstelle ist ab EEP3 beleuchtet und ab EEP5 mit Rauch ausgestattet.

Die Modelle sind konvertiert.

Viel Spaß beim Einbau wünscht

Uwe Fischer (UF1)